## **КАРТОЧКА КОНКУРСА ПО ИНФОРМАТИКЕ ДЛЯ 9 КЛАССА**

#### **ЗАДАНИЕ № 1. ЭЛЕКТРОННЫЕ ТАБЛИЦЫ**

**ТЕСТ**

- 1. Электронная таблица это:
	- 1. прикладная программа, предназначенная для обработки структурированных в виде таблицы данных;
	- 2. прикладная программа для обработки кодовых таблиц;<br>3. истройство ПК управляющее его ресурсами в процессе
	- 3. устройство ПК, управляющее его ресурсами в процессе обработки данных в табличной форме;
	- 4. системная программа, управляющая ресурсами ПК при обработке таблиц.
- 2. Электронная таблица предназначена для:
	- 1. обработки преимущественно числовых данных, структурированных с помощью таблиц;
	- 2. упорядоченного хранения и обработки значительных массивов данных;<br>3. визуализации структурных связей между данными, представленными в таблицах;
	- 3. визуализации структурных связей между данными, представленными в таблицах;
	- 4. редактирования графических представлений больших объемов информации.

3. Электронная таблица представляет собой:

- 1. совокупность нумерованных строк и поименованных буквами латинского алфавита столбцов;
- 2. совокупность поименованных буквами латинского алфавита строк и нумерованных столбцов;
- 3. совокупность пронумерованных строк и столбцов;
- 4. совокупность строк и столбцов, именуемых пользователем произвольным образом.

4. Строки электронной таблицы:

- 1. именуются пользователями произвольным образом;
- 2. обозначаются буквами русского алфавита;
- 3. обозначаются буквами латинского алфавита; 3. обозначаютс<br>4. нумеруются.
- 
- 5. В общем случае столбы электронной таблицы:
	- 1. обозначаются буквами латинского алфавита;
	- 2. нумеруются;
	- 3. обозначаются буквами русского алфавита;
	- 4. именуются пользователями произвольным образом;
- 6. Для пользователя ячейка электронной таблицы идентифицируются:
	- 1. путем последовательного указания имени столбца и номера строки, на пересечении которых располагается ячейка;
	- 2. адресом машинного слова оперативной памяти, отведенного под ячейку;<br>3. специальным коловым словом:
	- 3. специальным кодовым словом;
	- 4. именем, произвольно задаваемым пользователем.
- 7. Вычислительные формулы в ячейках электронной таблицы записываются:
	- 1. в обычной математической записи;
	- 2. специальным образом с использование встроенных функций и по правилам, принятым для записи выражений в языках программирования;
	- 3. по правилам, принятым исключительно для электронный таблиц;
	- 4. по правилам, принятым исключительно для баз данных.

8. Выберите верную запись формулы для электронной таблицы:

- 1. C3+4\*D4
- 2. C3=C1+2\*C2
- 3. A5B5+23
- 4.  $= A2^* A3 A4$

9. При перемещении или копировании в электронной таблице абсолютные ссылки:

- 1. не изменяются;
- 2. преобразуются вне зависимости от нового положения формулы;
- 3. преобразуются в зависимости от нового положения формулы;
- 4. преобразуются в зависимости от длины формулы;
- 5. преобразуются в зависимости от правил указанных в формуле.

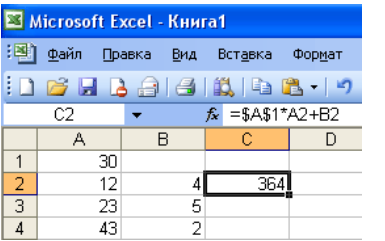

10. Какая формула будет получена при копировании в ячейку С3, формулы из ячейки С2:

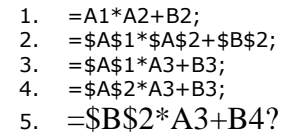

11. Чему будет равно значение ячейки С1, если в нее ввести формулу =А1+B1:

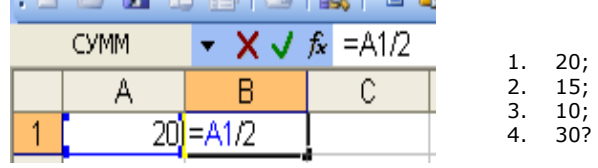

12. Чему будет равно значение ячейки С1, если в нее ввести формулу =СУММ(A1:A7)/2:

1. 280;  $140;$ 

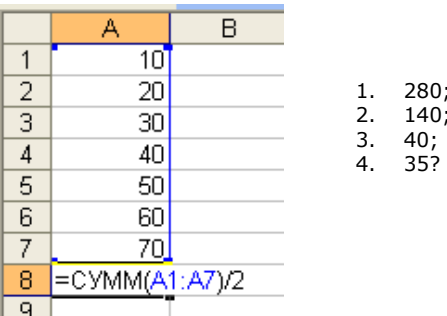

**ЗАДАНИЕ № 2. РАЗГАДАЙ РЕБУС**

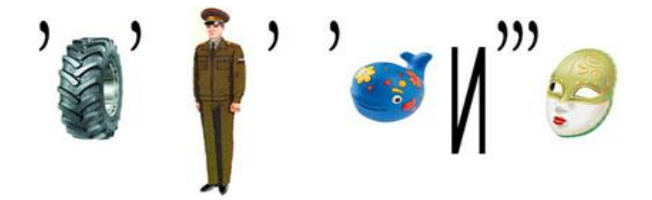

**ЗАДАНИЕ № 3. РАЗГАДАЙ КРОССВОРД**

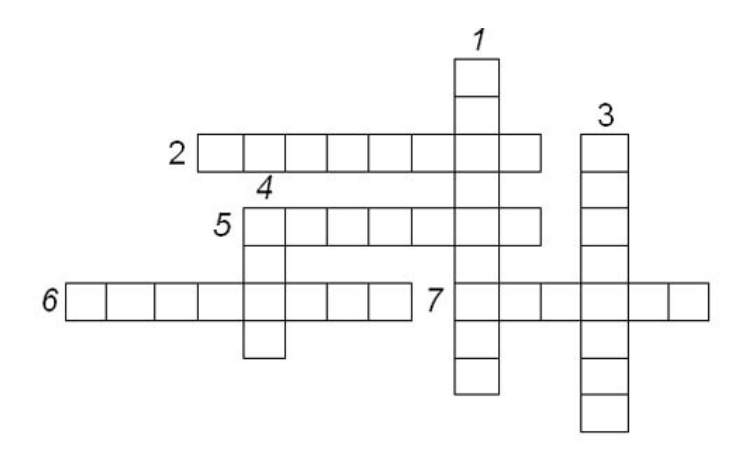

- 1. «Мозг» компьютера.
- 2. Устройство для ввода звука. 3. Устройство для прослушивания музыки, звука.
- 4. Устройство для хранения программ и данных.
- 5. Устройство для просмотра информации.
- 6. Устройство аналогичное «мышке».
- 7. Устройство для ввода информации в компьютер с листа бумаги.

## **КАРТОЧКА ОТВЕТА НА ЗАДАНИЯ КОНКУРСА В 9 КЛАССЕ.**

Фамилия и имя участника

## **1 задание - ТЕСТ**

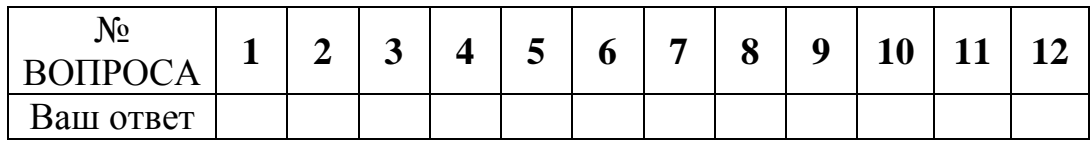

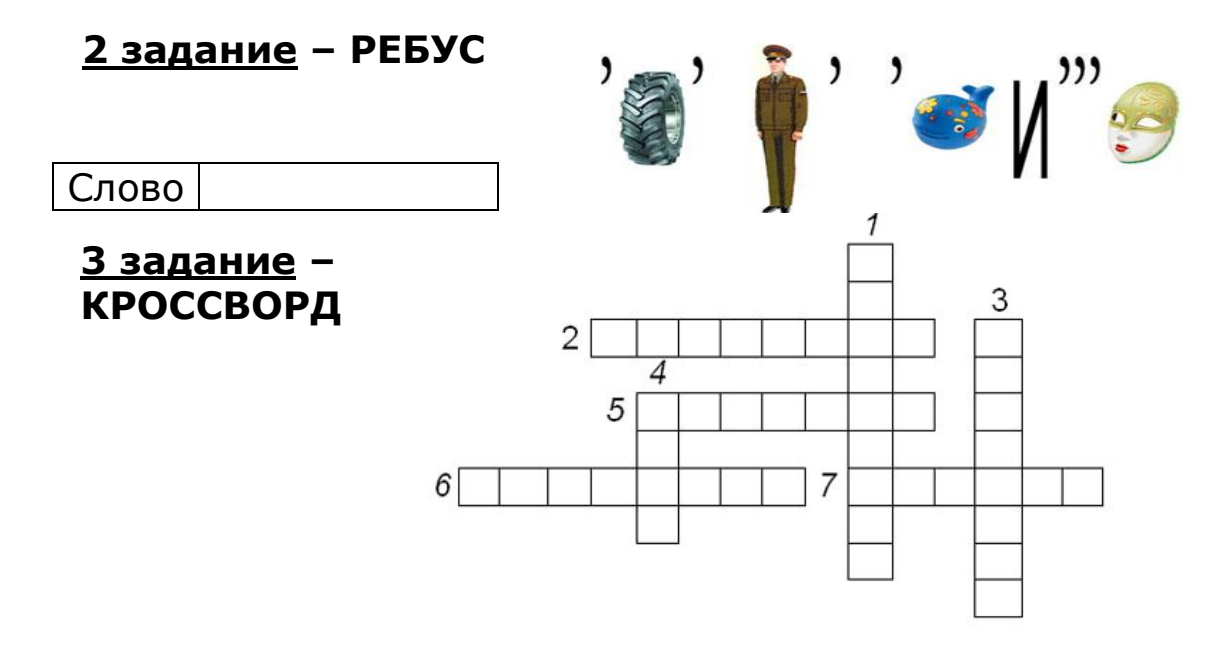

# **КАРТОЧКА ОТВЕТА НА ЗАДАНИЯ КОНКУРСА В 9 КЛАССЕ.**

**=======================================================================**

Фамилия и имя участника \_\_\_\_\_\_\_\_\_\_\_\_\_\_\_\_\_\_\_\_\_\_\_\_\_\_\_\_\_\_\_\_\_\_

## **1 задание - ТЕСТ**

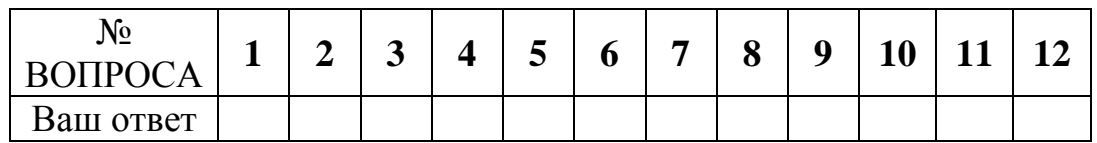

## **2 задание – РЕБУС**

Слово

## **3 задание – КРОССВОРД**

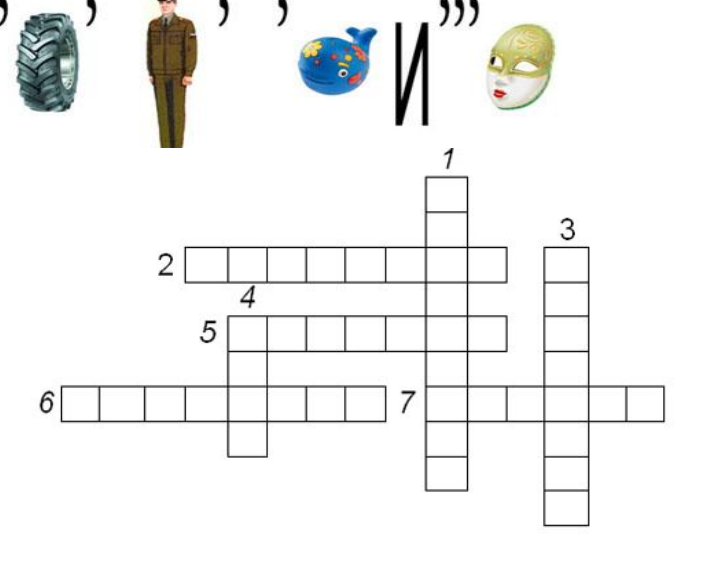

## **БЛАНК ПРОВЕРКИ – карточка 9 класс.**

## 1. Тестирование:

**1. ИНФОРМАЦИЯ. ИНФОРМАЦИОННЫЕ ПРОЦЕССЫ. КЛЮЧ.**

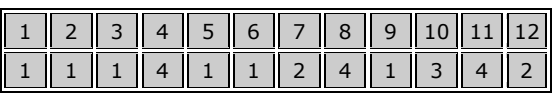

2. Ребус

### Ответ - слово: ИНФОРМАТИКА

#### 3 . Кроссворд.

### Заполнение строк

- 1.процессор. 2.микрофон. 3.наушники. 4.диск. 5.дисплей. 6.джойстик.
- 7.сканер.